## **How to Configure Web Reference**

From: <https://iqxusers.co.uk/iqxhelp/> - **iqx**

Permanent link: **<https://iqxusers.co.uk/iqxhelp/doku.php?id=sa38-00&rev=1436367692>**

Last update: **2017/11/16 21:57**

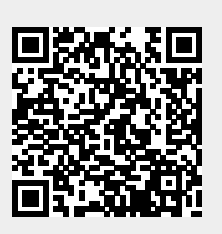